## **Zestaw nr 9**

## **3D**

**- przekręć, materiały, renderowanie -**

## **1. Narysuj kielich**

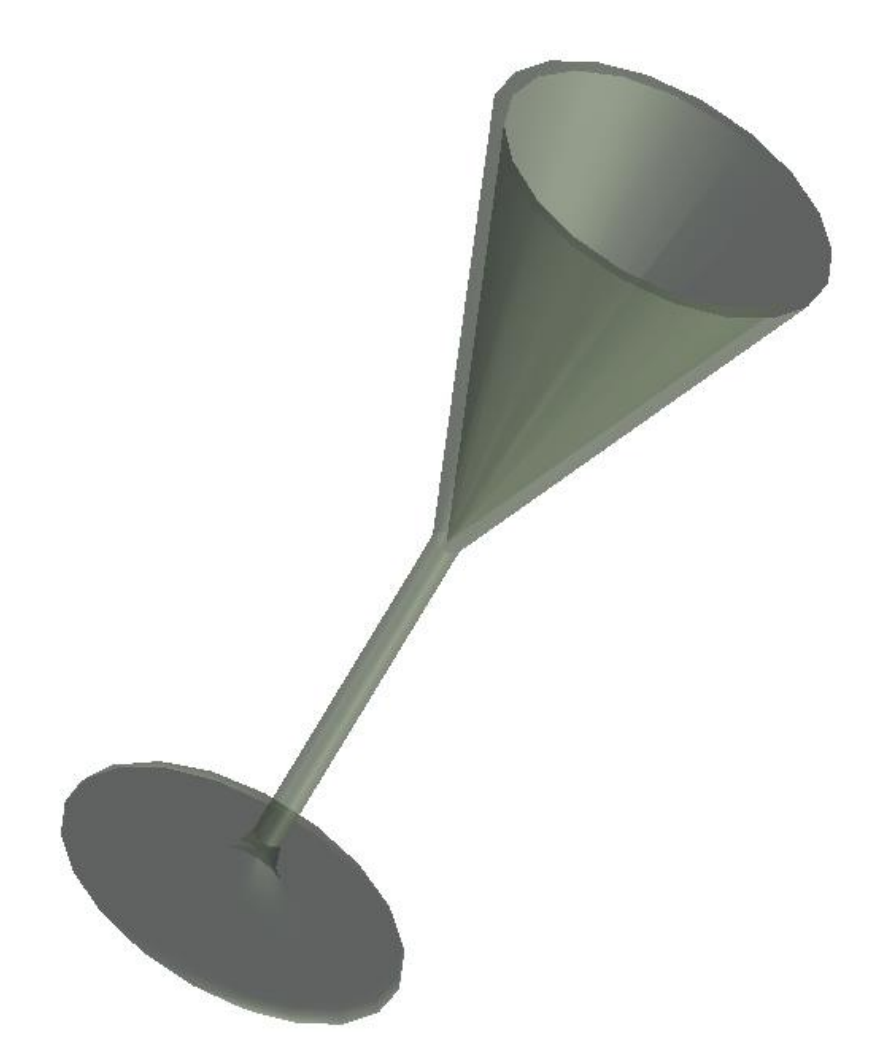

**2. Narysuj w 3D zestaw do destylacji (wymiary wg zestawu 4 z przedmiotu** *Matlab + AUTOCAD* **lub** *Podstawy AutoCAD dla inżynierów***)**

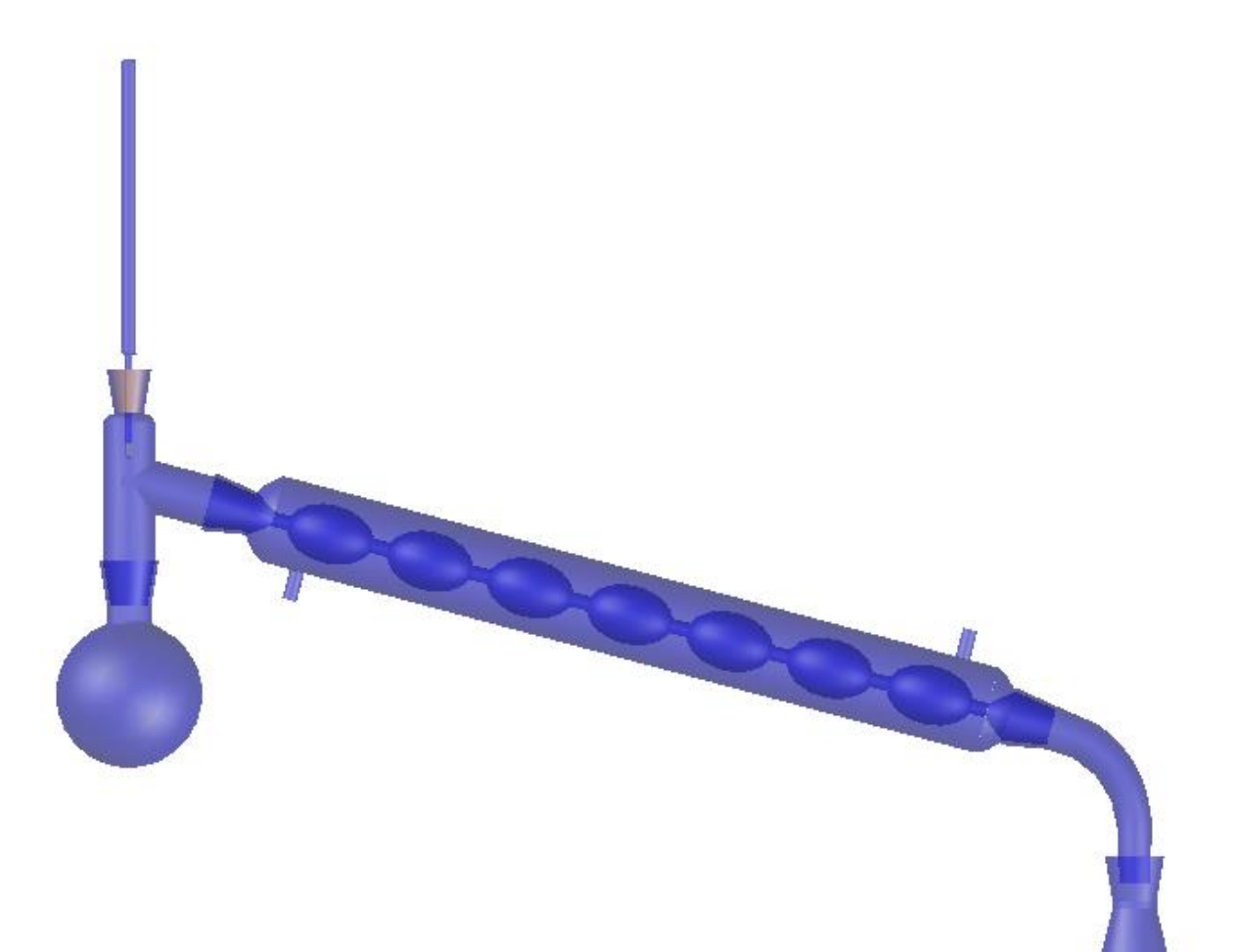

Pamiętaj aby nadać różnego typu elementom różne materiały

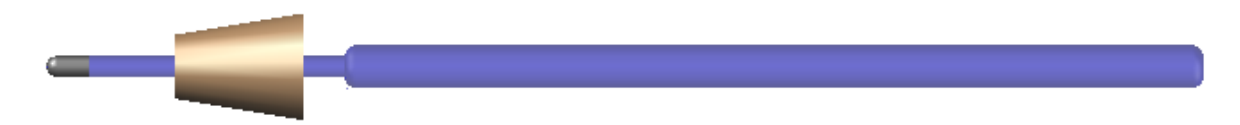